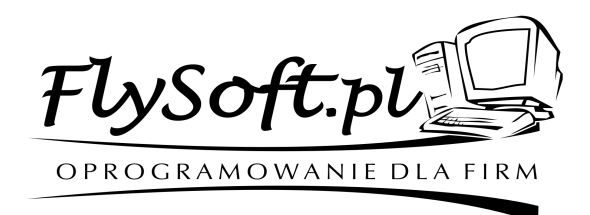

32-700 Bochnia ul. Heleny Modrzejewskiej 30, biuro : ul. Partyzantów 21

Infolinia : tel. 014/ 698-20-02, kom. 0608 /92-10-60, e-mail : [biuro@flysoft.pl,](mailto:biuro@flysoft.pl) [www.flysoft.pl](http://www.flysoft.pl/)

> NIP 868-102-67-36, REGON 120438901 nr konta: 50102055581111165659200048

Specyfikacja plików do wymiany danych programów FS+System ze sklepem interntowym wersja 20090925\_0001

## **Plik z towarami**

#1

137;0000000000000;22%;Skanery;szt.;7,000;409,02;499,00;Czytnik Laserowy

# **Objaśnienia :**

**TypPliku** : dla pliku z towarami = #1

Opis sekcji z informacją o towarach :

1;0000000000000;Ogólna;szt.;35,31;Towar1;

kod towaru; kod kreskowy; stawka VAT;grupa; jednostka; ilość; cena netto; cena brutto; nazwa towaru

Plik taki może być zarówno wyeksportowany z systemu fakturująco-magazynowego w celu przesłania danych do sklepu internetowego jak również wygenerowany ze sklepu internetowego w celu dodania towarów do bazy programu.

Separatorem pól jest średnik, jeśli dany parametr z jakiegoś powodu nie występuje to może zostać pominięty

### **Plik z zamówieniem.**

**TypPliku** NumerZamowienia DataZamowienia NazwaKontrahenta Ulica Numer KodPocztowy Miasto NIP

Telefon Email TypDokumentuSprzedazy FormaPlatnosci CenaPrzesylki KodFormyPlatnosci WielkoscRabatu CzyRabatUdzielony Rezerwa Rezerwa Rezerwa Rezerwa Rezerwa Rezerwa Rezerwa Rezerwa Rezerwa Rezerwa 1;0000000000000;10;23,22;TOWAR1; 2;0000000000000;10;23,7;TOWAR2;

### **Objaśnienia :**

**TypPliku** : dla zamówienia #2 **NumerZamowienia** : numer zamówienia zapisany w sklepie internetowym (dla weryfikacji) **DataZamowienia** : data wpłynięcia zamówienia do sklepu

Dane kontrahenta do wystawienia faktury :

**NazwaKontrahenta Ulica Numer KodPocztowy Miasto NIP Telefon Email**

**TypDokumentuSprzedazy** : np. Faktura lub Paragon **FormaPlatnosci** : np. Przedpłata, Pobranie itp. **CenaPrzesylki** : kwota która będzie doliczona do rachunku za przesyłkę **KodFormyPlatnosci** : kod usługi przesyłki **WielkoscRabatu** : procentowy poziom rabatu dla zamówienia **CzyRabatUdzielony** : informacja czy ceny zawierają już rabat **Rezerwa** : linie do wykorzystania w przyszłości

#### Opis sekcji z informacją o towarach :

Kod towaru <sup>w</sup> systemie; kod kreskowy <sup>w</sup> systemie;sprzedana ilość; cena brutto;nazwa towaru; Ilość wierszy z towarami odpowiada ilości sprzedanych towarów Średnik jest znakiem separującym poszczególne parametry (znajduje się on również na końcu)